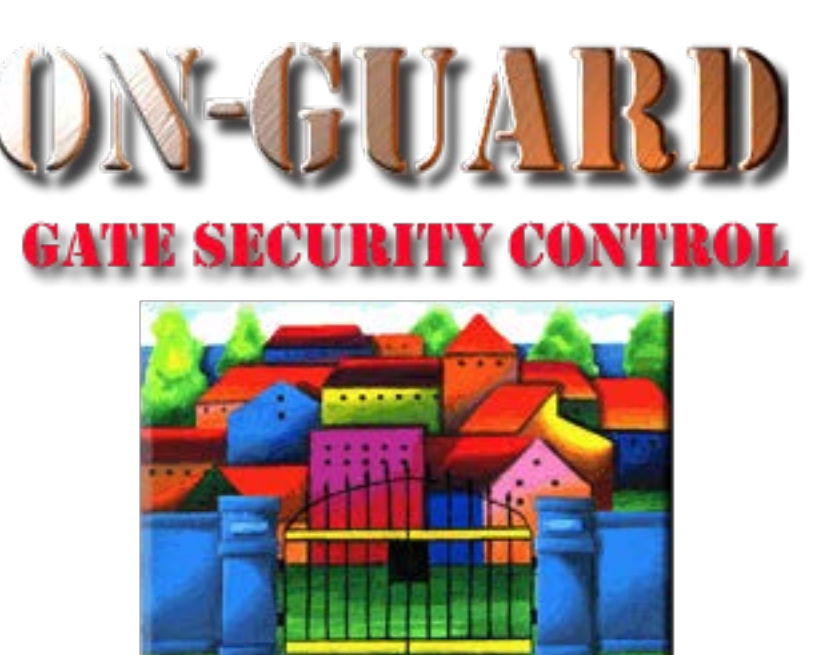

# *Tutorial Series*

# Add a Note

### The Navigation Screen

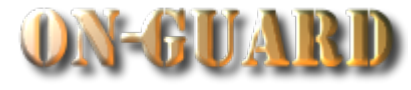

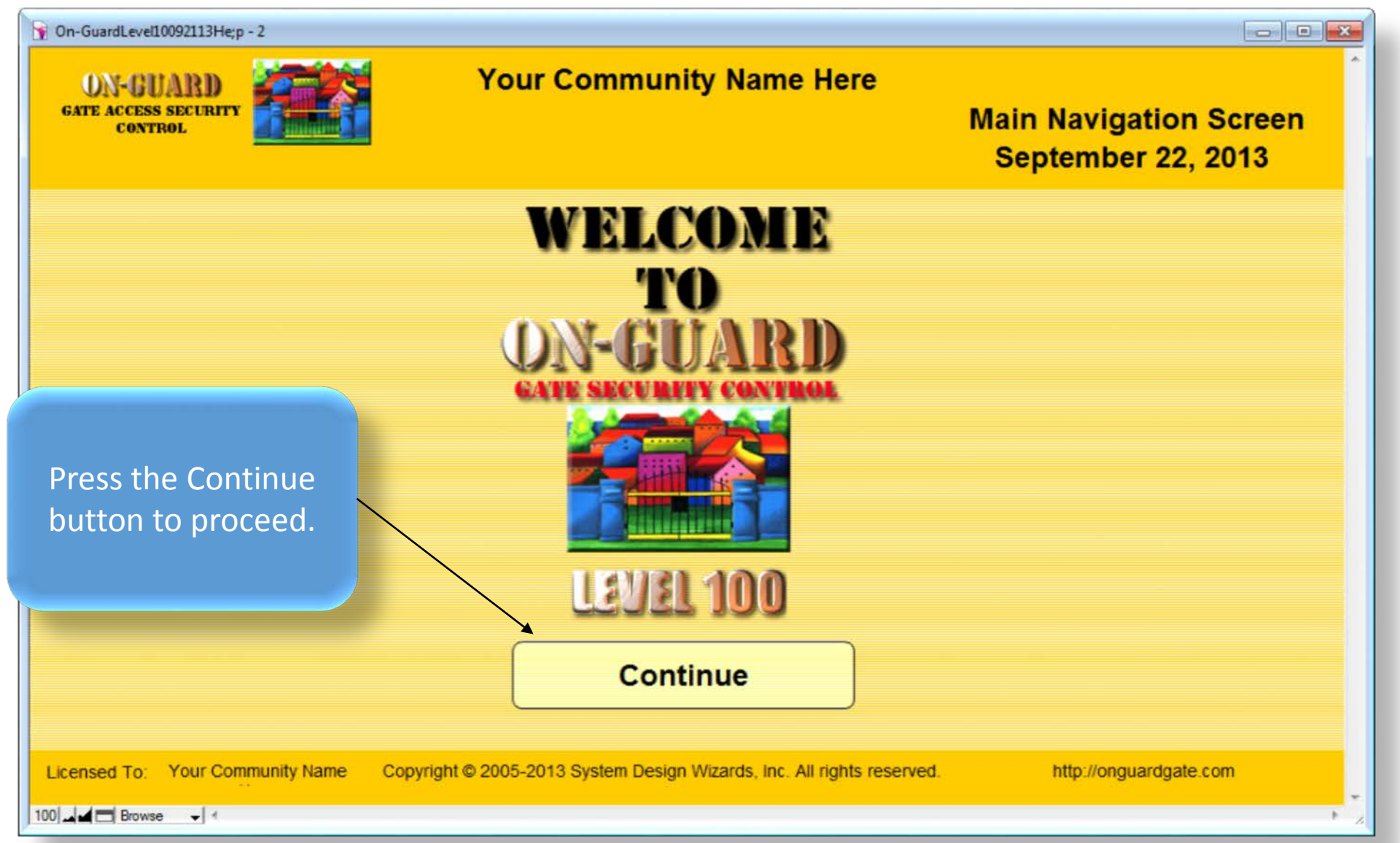

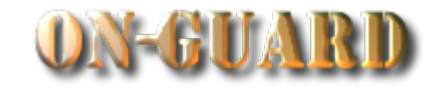

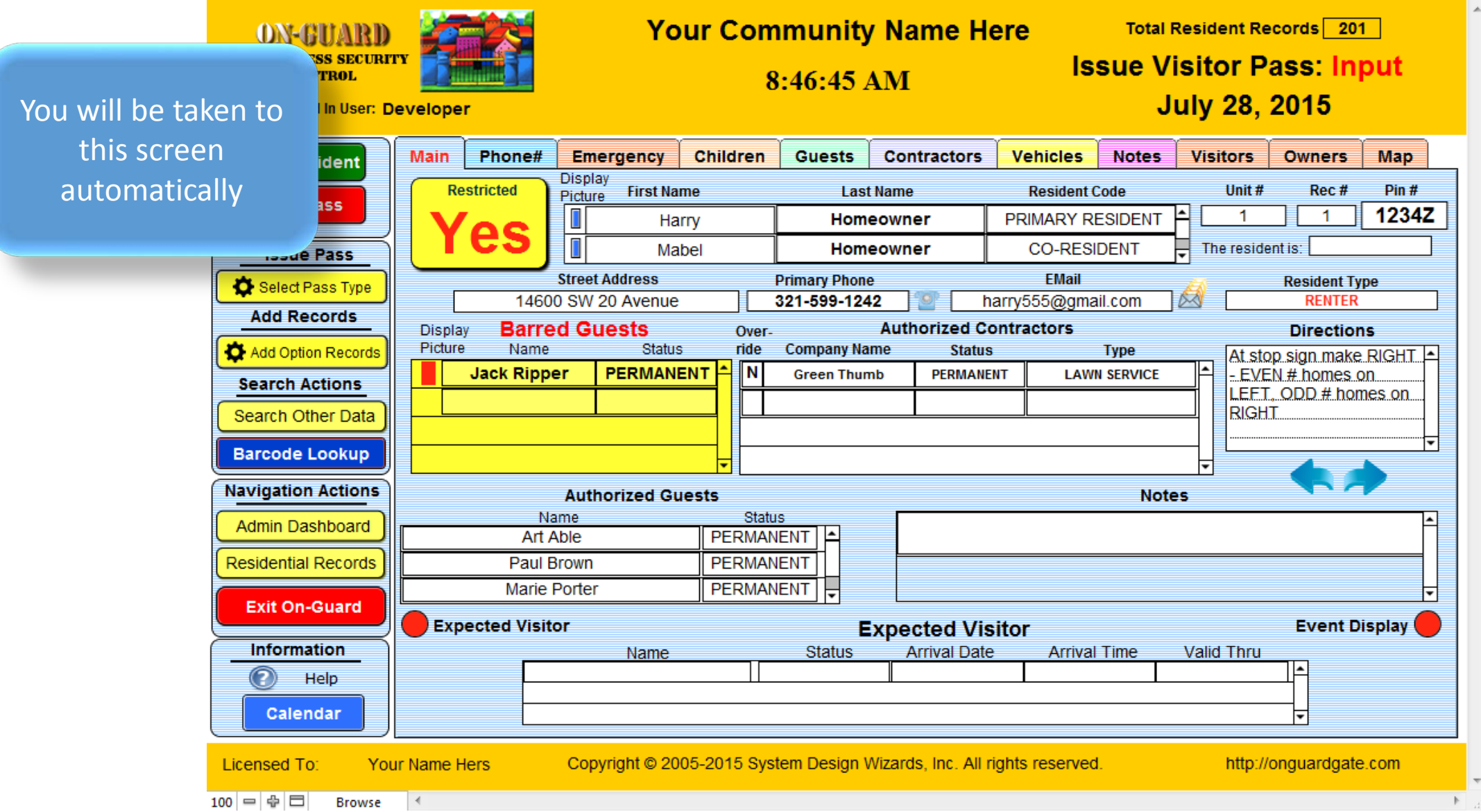

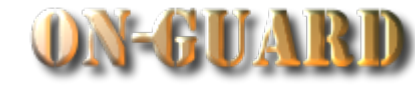

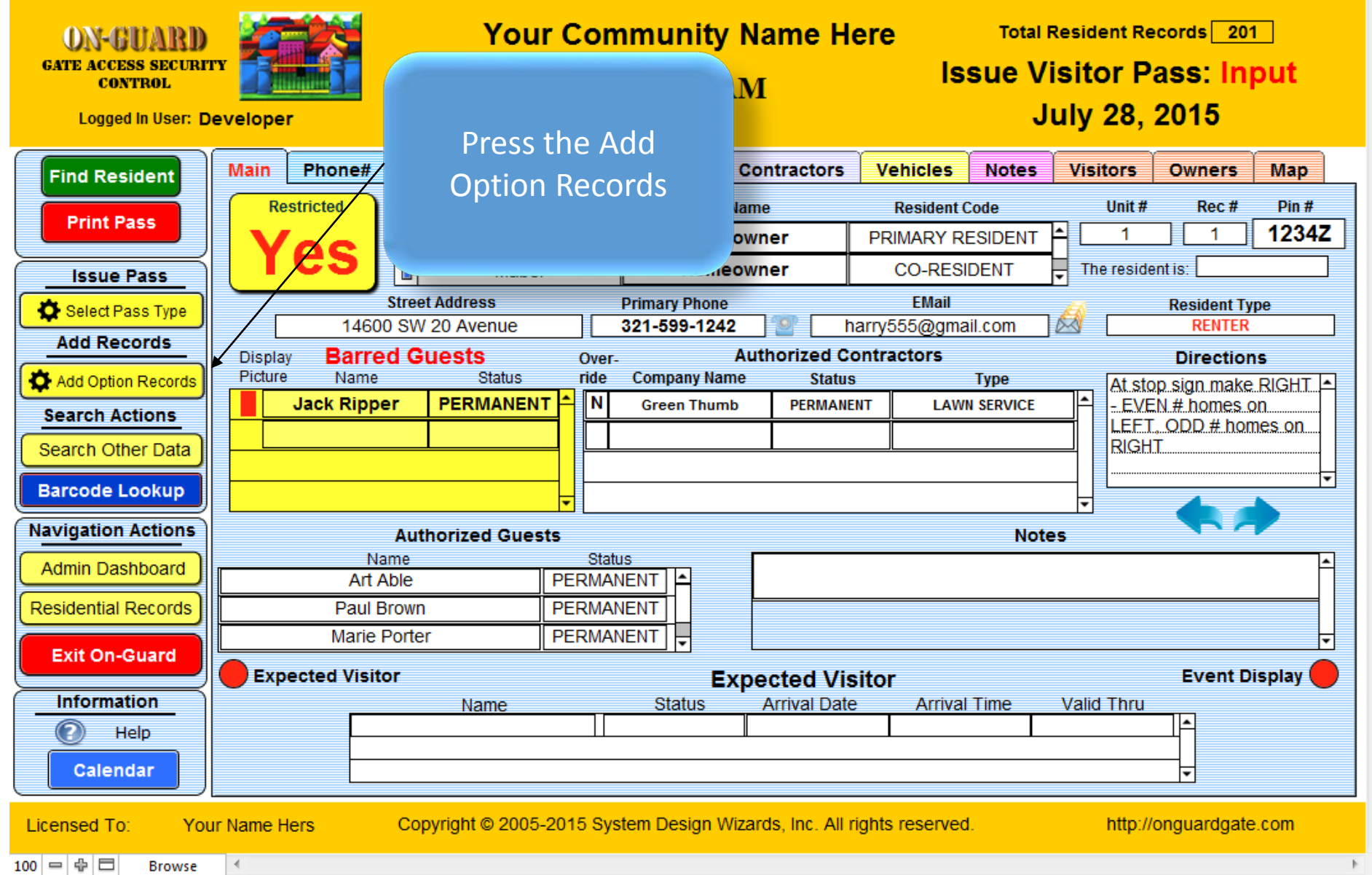

#### The Add Option Records Screen

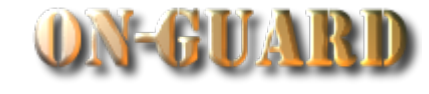

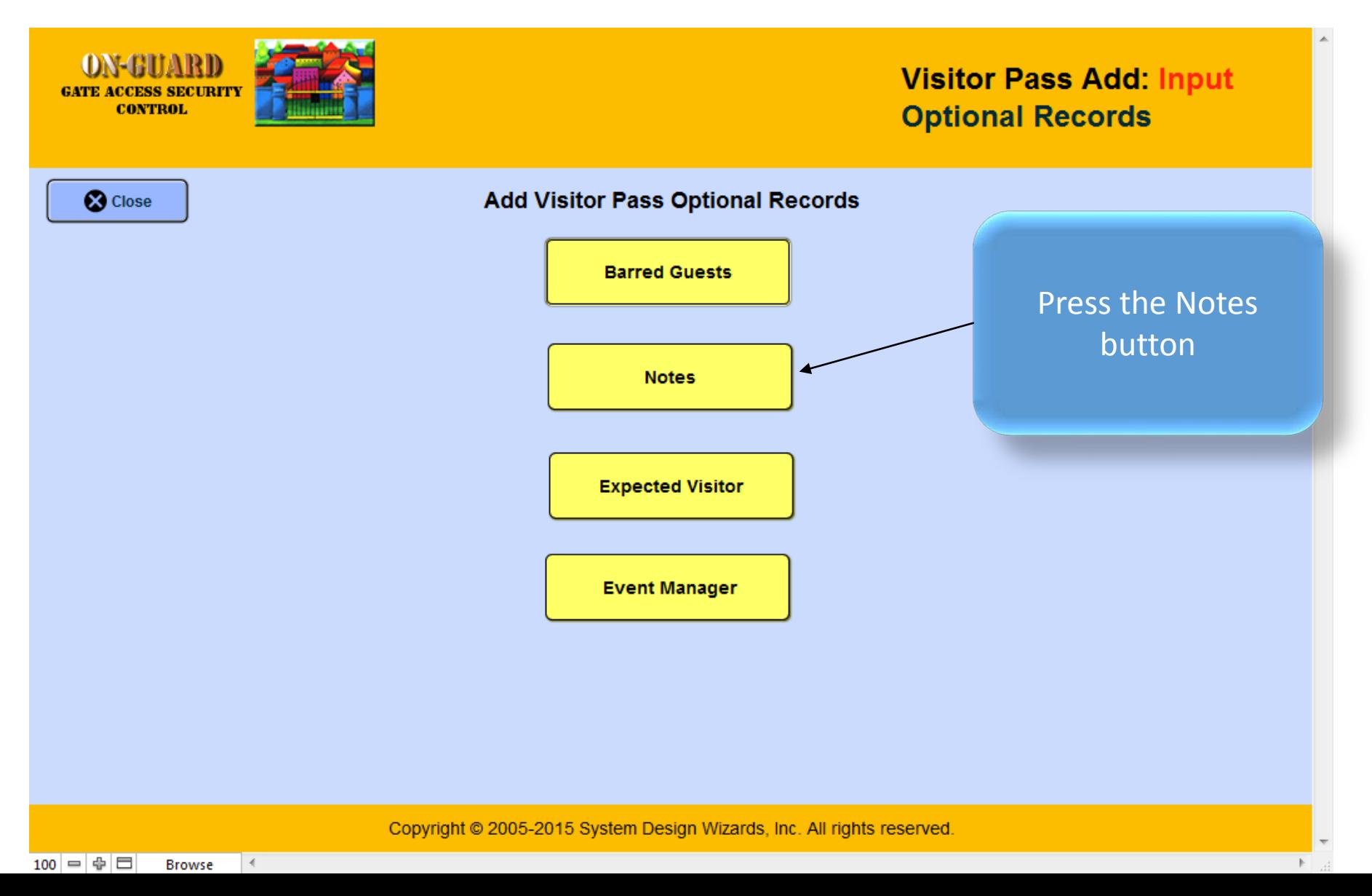

#### The Add Option Records Screen

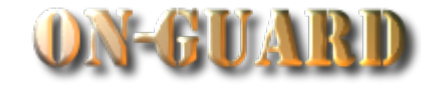

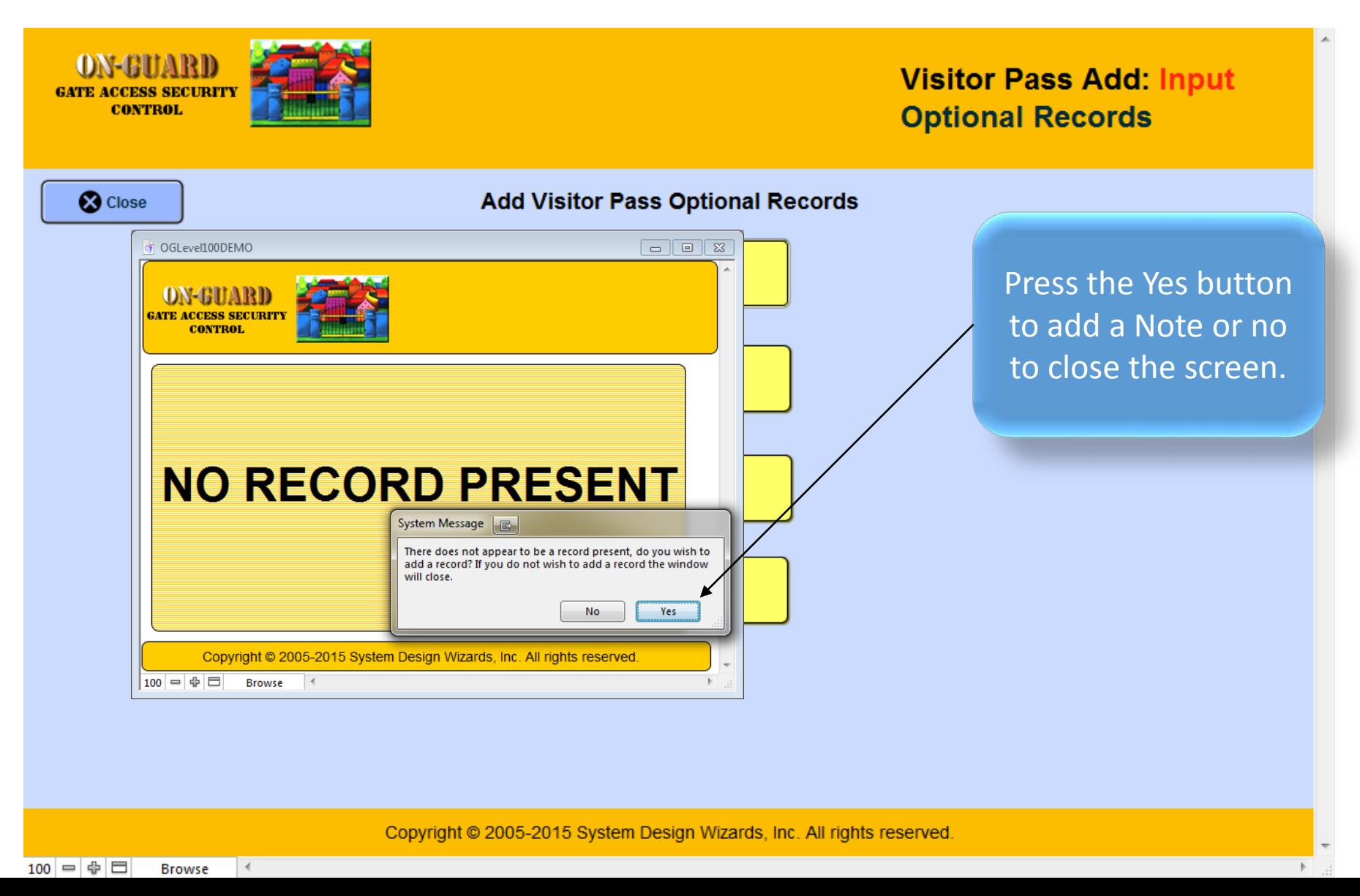

### The Add Notes Input Screen

 $100$   $\Rightarrow$   $\oplus$   $\Box$ 

 $\rightarrow$ 

**Browse** 

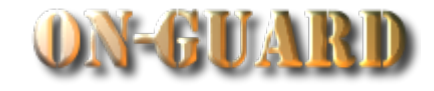

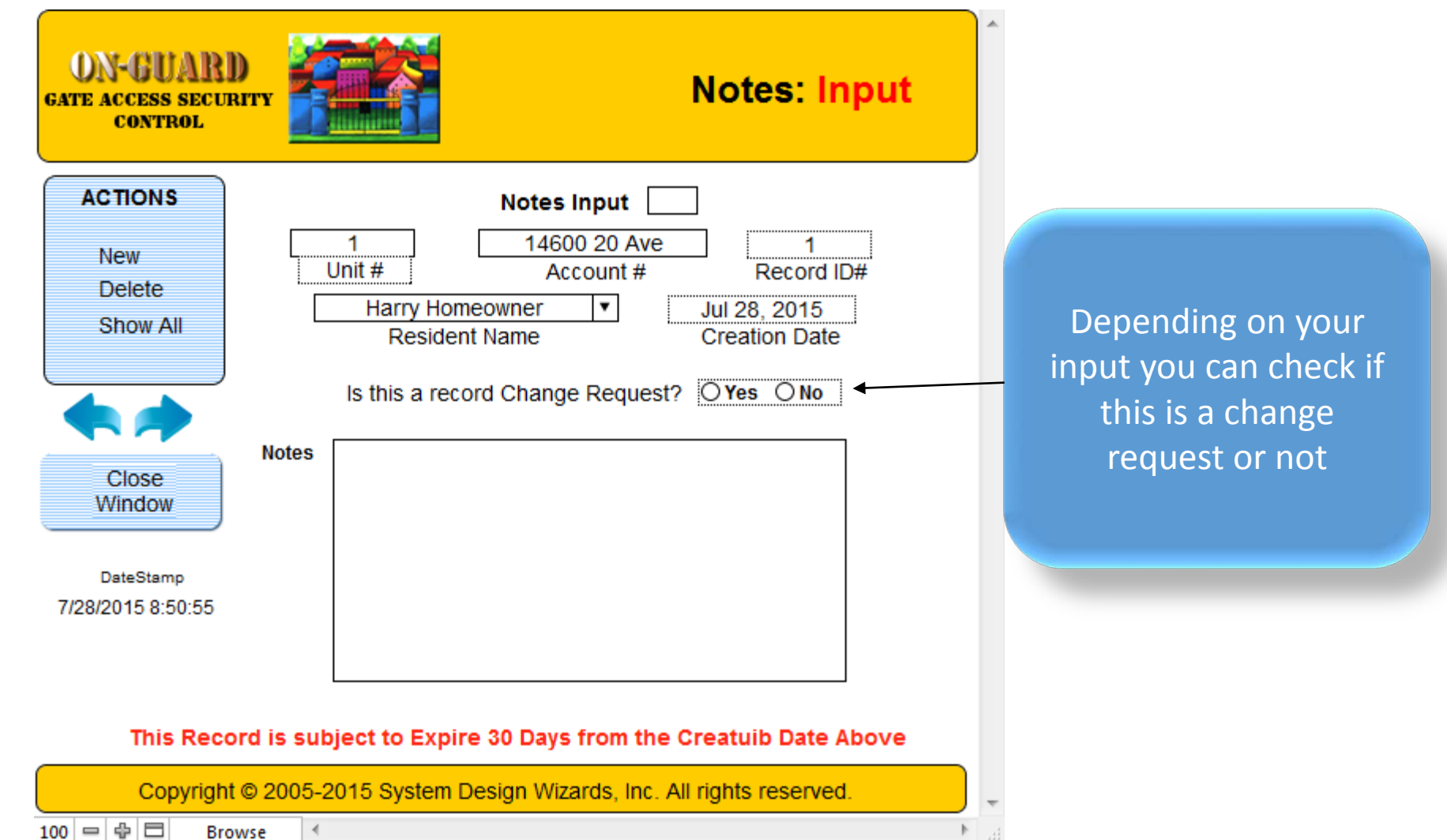

### The Add Notes Input Screen

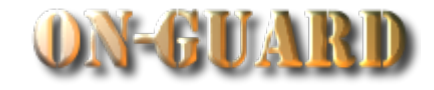

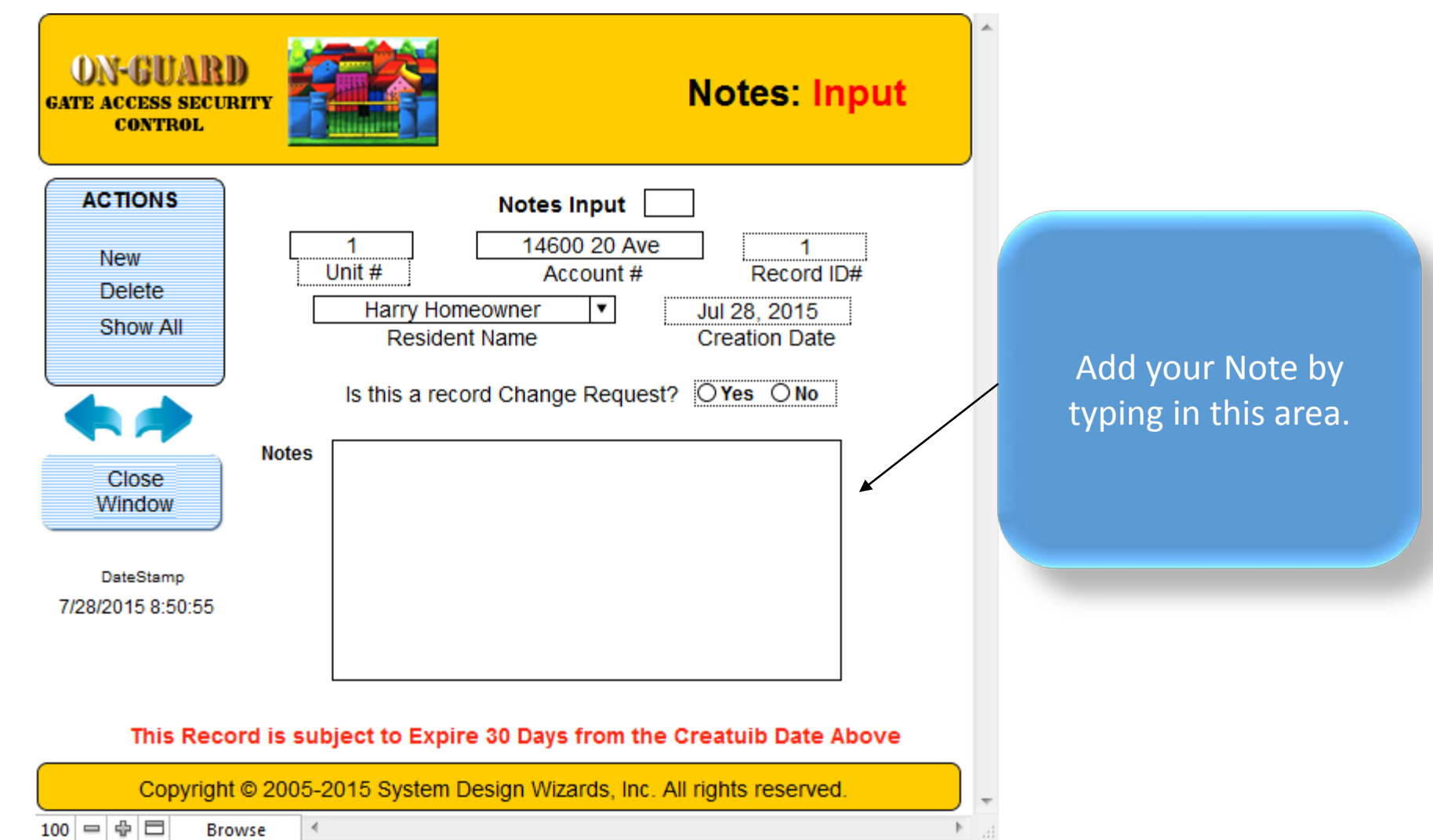

### The Add Notes Input Screen

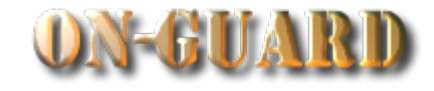

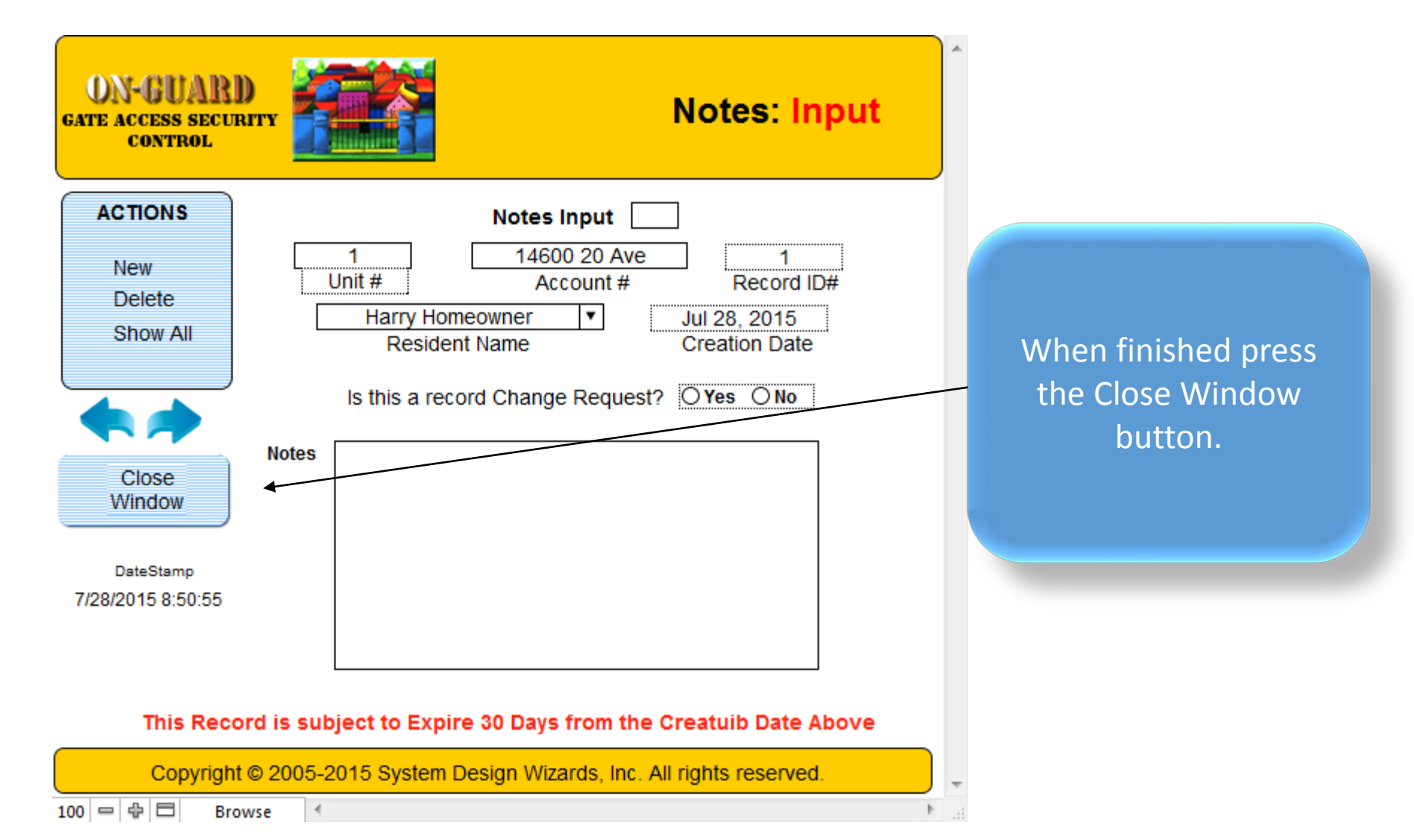

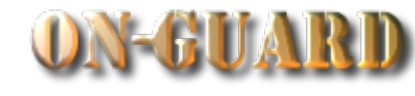

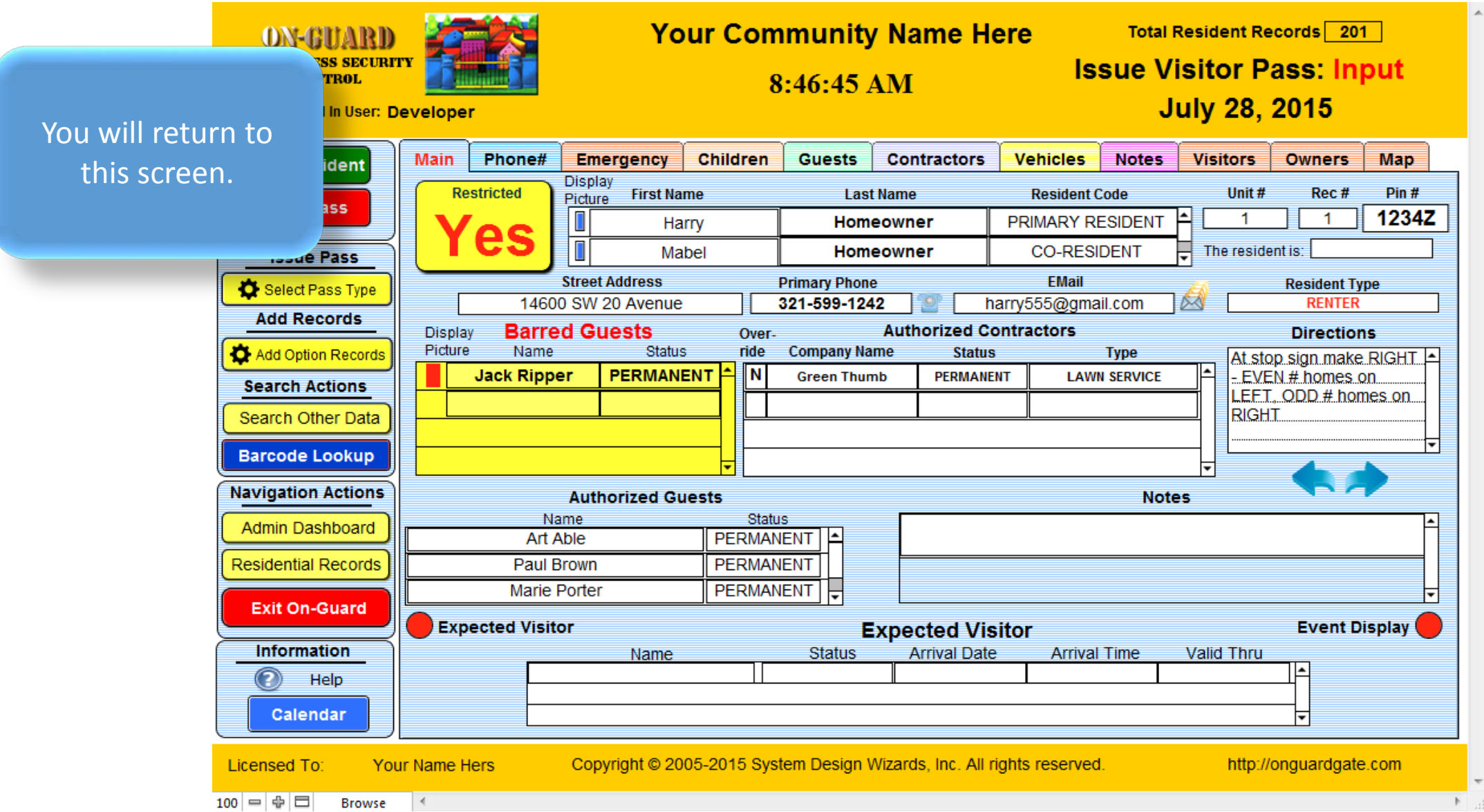

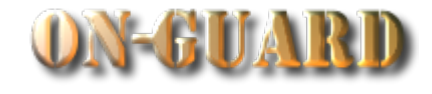

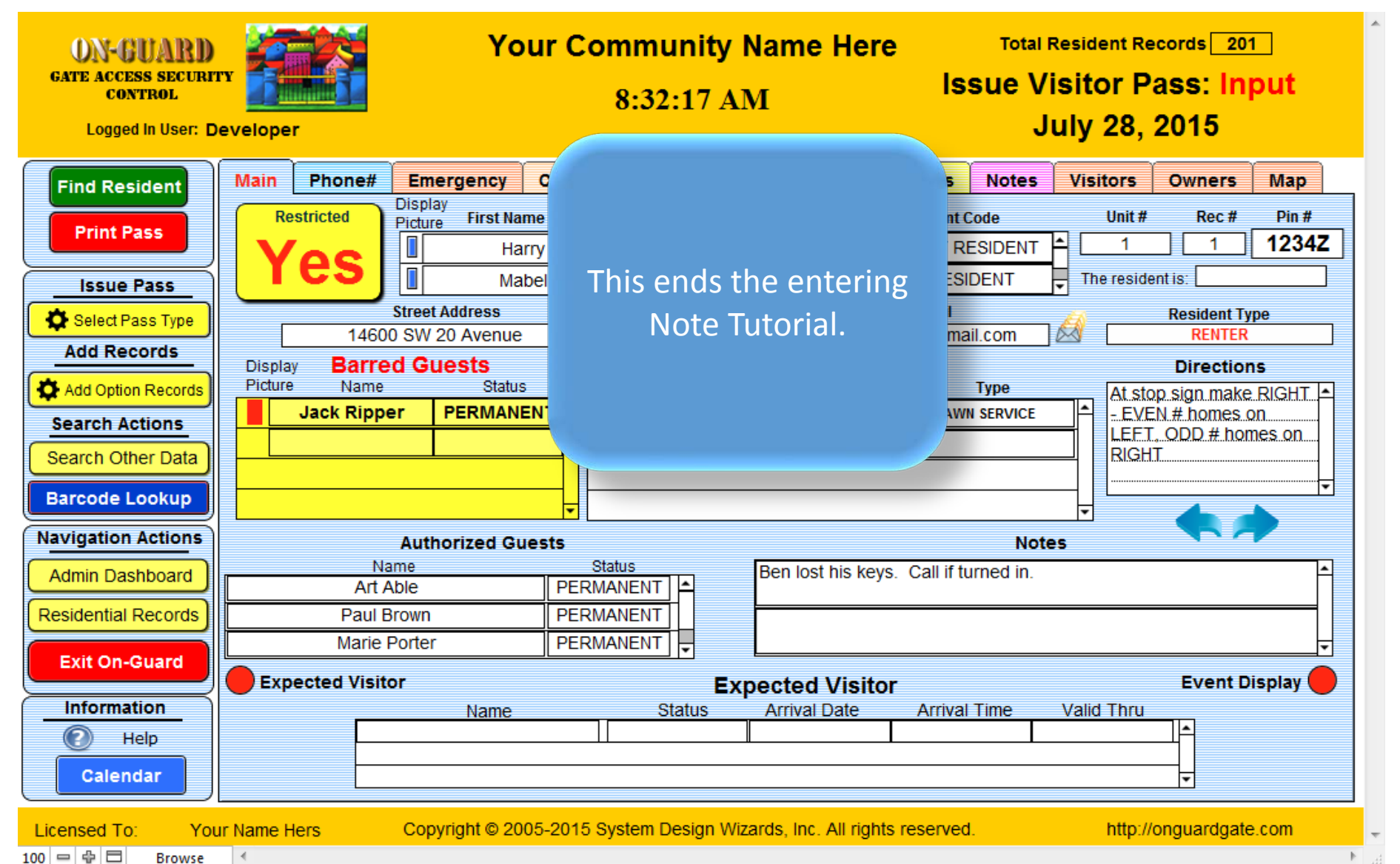

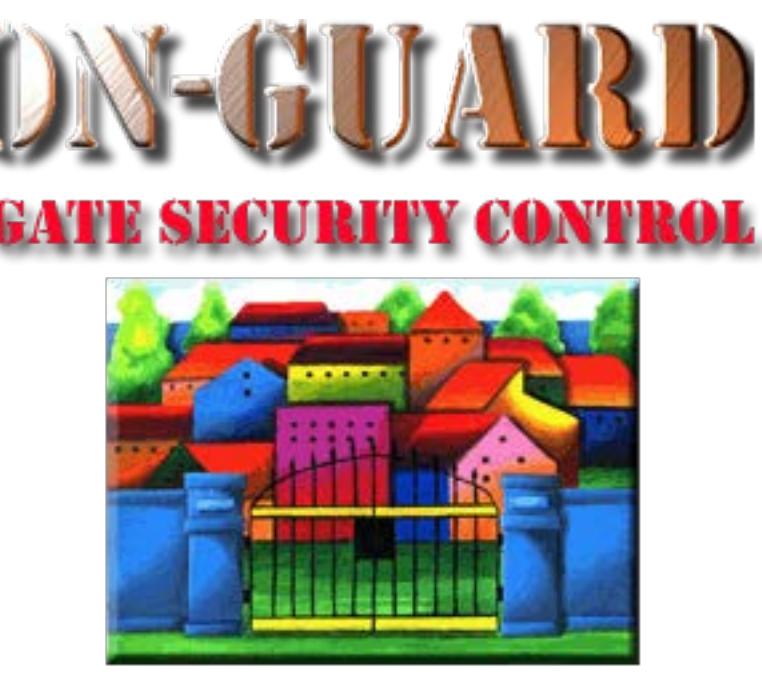

# *Tutorial Series*

# Thanks for Watching!